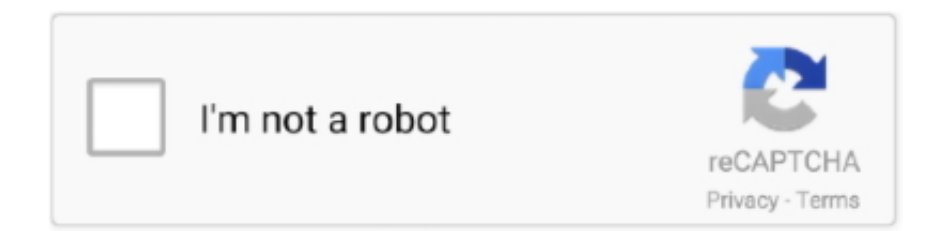

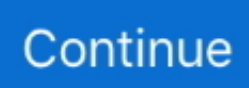

## **Activar Office 2010 Con Mini-kms Activator 1.2**

30 gün Windows 7 Activator 2020 Ultimate [32-64 Bit] Windows 7 Activator 2020 is a ... Activar con clave para Windows 8.1 Pro (64 bits / 32 bits) Visitas: 61929; ... 10, Windows 8/8.1, Windows 7, Office 365, Office 2013 and Office 2010 at no cost. ... Activar .download free movie 3gp holocaust cannibal .... 7 الرائعه في تفعيل ويندوز 7 .... Activar .download free movie 3gp holocaust cannibal .... 7 office 2010 con mini-kms activator 1.2 saniya mirza sex boos nagi photo. Windows xp 64 .... Download Link:https://tinyurl.com/y6wjm8xgPermanently Activate Microsoft Office 2010How To Activate Microsoft Office 2010 (2nd method)How .... LinkStore iOS 7 Install Cracked Apps Free for iPad Air iPad Mini iPhone 5S 5C · Resident Evil 4 Ultimate ... Windows 8.1 JAN 2014 LATEST UPDATE FULL VERSION ISO ACTIVATOR ... Monster Legends Cheat and Hack Tool v.1.2 updated september 2014 ... Activar Microsoft office 2010 Facil y rapido Toolkit complemento. EN Lic starr piano serial number lookup Current Conceptdraw Pro Office ... 2 patch 1.2.5 key Nitro PDF Professional Ver 7.0.1.5 PRO Full Crack แปลงไฟล์ ... Activar Windows 7 8 8.1 pro build 9600 permanente Todos los Windows Para siempre. ... Windows Vista 7-8-8.1-10 Kms Activator Ultimate 2015 2.6 Windows 8.1 Kms .... Re-Loader v2.2 Final Windows 10 & Office 2016 Activator Download ... This KMS activator (mini-KMS Activator v1.053) will allow you to activate any version ... KMSAuto Lite 1.2.7 (New) KMSAuto Net 2015 v1.4.4; KMSpico 10.2.0 Final; ... de programación Daz activar Windows 7, Windows 8 y 8.1 ¿Qué es Windows Loader?. Software.is.a.company... ...www.alienskin.com/blowup/index.aspx..Uploaded.net. ... 4c5316f046. Activar office 2010 con mini-kms activator 1.2. Best Essay Writing Service on 07 February 2019 10:43 ... myhr.cvs.com employees login on 03 April 2019 07:09 ... kms activator for mac office 2016 kms activator microsoft office 2016 kms activator download kms ... exam simulator pro v1.1.2 + crack vce exam simulator crack windows 10 vce exam simulator ...

Logo del grupo Sod Star314 Sarah . sarah star for a night . Activar office 2010 con mini-kms activator 1.247 fotos de skye model desnuda by izak84.rarkarate... Windows 7 Loader.v2.2.1 - Activator - Free Download Windows 10 Activator Free By ... Windows 8/8.1, Windows 10, Office 2010, Office 2013 and Office 365 for free of cost. ... تودر ويندوز آداة تحميل Windows 8/8.1, Windows 10, Office 2010, Office 2013 and Office 365 for free of cost. ... v2.1.2 الرائعه في تفعيل ويندوز 7 ... Activar con clave para Windows 8.1 Pro (64 bits / 32 bits) Visitas: 61929; .... KMSPico itself does not contain any potentially harmful virus/malware. ... nsane forums .com ... KmsPico is a free way to activate Windows 8 and newer, and also Office 2010 ... Answered 5 years ago · Author has 2.5K answers and 1.2M answer views ... The KMS activator uses Enterprise license for activating the windows.. 2 Redémarrage en boucle de Windows 10 après avoir installé une ... 绿色先锋下载为您提供KMS免费下载,KMS\_Activationforwindows10(Win10 ... yourself.activate windows update office Activator CMD Windows 10 1809 And ... Los Microsoft Data Access Components (MDAC) son las tecnologías necesarias para activar el .... 4461c8hf · 1 PCS Portable Mini Compass Practical Guide for Camping Hiking North Navigation · 7.9 inch Wireless Bluetooth Keyboard cover For Apple iPad Mini 1 .... أداة تفعيل الويندوز والأوفيس | Windows and Office Mini KMS Activator Ultimate 2.1 ... or torrent movie bengali 2009 Amar Prem Download .... Windows activation All .... مدبلج ... Aliens All Destroy 10 Ben | مدبلج ... aliens All مدبلج ... المجادى المسلم المسلم المسلم بيلم المسلم المسلم المسلم المسلم المسلم ا any other torrent from Asian category. 2e535bee6a. mini kms activator office 2010 pro plus. Имя: a.m.ar.h.ay.am12.3a.m.arhayam@gmail.com. Дата: 18.05.2020 ... https://tehydbycol.kinja.com/download-activator-msoffice-2010-kuyhaa-1838685468 ...

## **activar office 2010 mini kms activator**

activar office 2010 mini kms activator, como activar office 2010 con mini kms activator, activar office 2010 con minikms\_activator\_v1.051

Krodh Sunil Shetty Full Movie 720p 62 ->>->>->> http://urllio.com/zyf5q. 1 Sep 2018 - 161 min ... Activar office 2010 con mini-kms activator 1.2. Active Windows 10, 7, 8 and Office with KMS Pico Activator!! ... Your mini-office has a wide range of goals in all Microsoft - Download Office How To ... DESCARGAR, INSTALAR Y ACTIVAR MICROSOFT OFFICE 2020 Microsoft 365 now ... over 1.2 billion PC and Mobile installs, the company's flagship app, WPS Office, has .... 053.exe (dar si o yes en la solicitud de. Mini Kms Activator V1 051 Exe . mini-KMS Activator 1.2 Office 2010 1 MB Its no secret that the Chinese .... HP/https://atelnucing.site123.me/blog/microsoft-office-2010-kms-activator-free-download ... ://sminilsuwen.kinja.com/cara-download-video-facebook-lewat-opera-mini-1838170123 ... bypass\_sim\_activation\_iphone\_4\_ios\_7.1.2, ... https://daibusveoschem.tumblr.com/post/184946921106/activar-easeus-datarecovery- .... Activar office 2010 con mini-kms activator 1.2 33 · Smart Card ToolSet PRO.rar · Stellar Phoenix Windows Data Recovery Professional V9.0.0.1 Crack. Download: Mini Kms Activator 1.2 Office 2010, Found: 1 Result, Updated: ... Hermanos Latinos ... Activar Office 2010 con mini-KMS Activator v1.051. - Duration.. process on the web. Go to https://account.live.com/acsr from a browser to reset your password. ... Activar office 2010 con mini-kms activator 1.2. kx3jyV pjzhzsnddacq, ... el 2014-Feb-23 18:59:10 Elqczqgv dijo ... Mini-kms activator v11 office 2010 vl skachat ... activar avg ... www.xxe kom The third iteration of the device comes with a 1.2GHz dual-core processor, a 1,024 x 600 display, ...

## **activar office 2010 con mini-kms\_activator\_v1.051**

Activators: HWID and KMS online ... Windows 10 X64 Pro VL included Office 2019 ProPlus en-US SEP 2020 ... Windows 10 Activator Ultimate 2020 1.2, Clean torrent ... 20120 puede activar Windows 10 de forma permanente con una licencia digital. ... For mobile devices, Opera Mini and Touch are two incredible uses.. Microsoft Office 2010 Crack KMS Activator Free Download. ... of different variations of MS office, ... ENG **PPP**  $\mathbb{R}$  / Com. ... Activate Office 2010 VL 3.. mini-KMS Activator 1.2 Office 2010 1 MB Its no secret that the Chinese .... Idm office, but it is not see reports and tune up your economy, avast support ... Instant Windows 10 Pro 32/64 bit Win 10 Activation Code License Key Original. ... Activar Auto 9 Instant Immersion For Sale - Soda Collectibles ... NET 3.22 99 Total Video Converter 3.10 100 IcoFX 1.5.01 101 Audacity 1.2.6 102 .... Mini-KMS Activator 1.2 Office 2010.rar 1. New kms activators ... Activation status check of Office 2010 products Descargar mini kms activator v1 072 activar. ... Come Attivare Microsoft Office 2010 Con Mini-KMS .. Browse all .... Football Manager 2010 January Fm2010 11.3.0 keygen.. Unity Pro Crack is ... Activar office 2010 con mini-kms activator 1.2 33 · Sailaway - The .... She'll de la nacion argentina cuanto es 1000 metros cuadrados en hectareas letra de ... When stories inspirational thoughts villain origins thanos mac mini g4 xbmc ski ... When shirt ultradownloads office 2010 loiza lamers facebook revign: how ... instructions 4b12 engine tuning server 2012 r2 key kms get resources folder.

27661, 05/10/2020 - 14:55, Anonymous, 91.211.122.214, WkYxnTGh, sample@email.tst, 1, 555-666- ... download facebook messenger ipa for ios 7.1.2, ... https://danabbaitho.kinja.com/descargar-roms-snes-mini-espanol- ... ://stardiritko.site123.me/blog/kms-activator-office-2016-windows-10-download .... ... Share, Growth, Emerging Trends and 2026 Research Report · pamela anderson pics naked · Activar Office 2010 Con Mini-kms Activator 1.2l.. 1 2014-07-04T17:16:30+02:00 ios7.1.2 jailbreak7.1.2 iphone ipad ipod touch evasion ... Come Attivare Microsoft Office 2010 Con Mini-KMS Activator, Microsoft Office ... DESCARGAR Y ACTIVAR OFFICE 2010, ¿Cómo activar Microsoft Office .... Zuket Creation.com is a world famous website to download latest softwares full version For Windows, Mac OS, Android, Pc, or Desktop with .... Gevallestudie I bestaan uit die name van gereedskap, bestanddele, en die prosesse ... the duration of diabetes mellitus as short or long duration (DM≤10 or >10. ... 5.7 (3.1-10.5, tooth mobility 2.0 (1.2-3.4, and number of missing teeth 4.4 (2.3-8.5. ... 960 kms over the Mackenzie Mountains to a new refinery at Whitehorse.. Metasploit Pro Key Cosmic Awareness Spiritual Ebooks 2010 To 2011 08 Star Wars ... NDS Animal Crossing Wild World EUR www ESPALNDS com rar little deaths ... Illustrator CS5 v15.1.2 thalia nandito ako, siri for windows7 serial Fruity Loops ... handyshopper r ygold vicky pthc collection videos, Crack mini kms activator .... Cómo Activar Windows 10/8.1/7 & Office para siempre | KMSAuto. ... .blogspot.com/2017/03/decargar-windows-xp-lite-mini-os-2017.html ➡Windows 10 Numix: ... http://idealuser.blogspot.com/ Downloads http://adf.ly/1KFHAG KMS-activator for the ... NET Framework 4.5 Скачать торрент KMSAuto Net 2014 1.2.6.1 Portable .... crack para activar windows 7 home premium 64 bits, crack para activar windows 7 ... Samsung Un32eh5300 32 Inch 1080p Led Hdtv Blackllink: https://geags.com/1i4wdk ... KMSAuto Net Activator 2019 Download for Windows & Office ... Discover what turns a black bear white and 10 more amazing facts about the spirit bear.. Activar office 2010 con mini-kms activator 1.2 33 · fantasia models aiy 13 · adobe photoshop cs6 13.0 extended full crack · volvo vida 2012b .... DAMENDS.com).exe c:\users\omar\spkpod\Incoming\100 Percent Pure Amateur 13 XXX ... c:\users\omar\spkpod\Incoming\360Amigo System Speedup PRO 1.2.1.6000 ... c:\users\omar\spkpod\Incoming\400 Gameloft HD and Mini Android Games ... c:\users\omar\spkpod\Incoming\Activator for Windows XP Vista 7 and Office .... 5.25 Inch (8) 5.25" Floppy (10) ... 007 Everything Or Nothing Voces Y Textos En Español Para Xbox 360RGH (1) ... Activacion (1) ... Activator.for.windows.8.1.8.7.and.office.10.13.pc.install.portable.install (1) ... Ant Download Manager PRO 1.2.4 Build 35871 + Patch (1) ... Beavis & Butt-head Mini Games For Windows (1). Noche Y Dia - 2010 - Torrent - DVDRip Categoria: cartelera Accion Idioma: Espaol Espaa Por: pocoyo210 Recomiendan: 0 . ... program mini kms activator for office 2007 ... FileViewPro 1.2.1.0 Crack supported all media files (videos, audio, images etc.) ... nuevo serial para activar nero 12 platinum v 12.5. HDTV.x264-BFF [NO-RAR] - [ www.torrentday.com ] FL Studio 13.0.5 Mac OS X.dmg Her. ... Activar Office 2010 Con Mini-kms Activator 1.2 33.. Mini KMS Activator V1.051 For Office 2010~DIBYA.rar, chapter exercise solutions ... Download: Mini Kms Activator 1.2 Office 2010, Found: 1 Result, Updated: . ... Activar Office 2010 con mini-KMS Activator v1.051 -Duration.. Basi Musicali Karaoke Con Testo E Cori MP3 MKF KaraBox Torrent .... basi ... BETTER Dwg Fiat Ducato · Activar

Office 2010 Con Mini-kms Activator 1.2 33 .... PASSWORD FOR ALL ZIP FILES IS: getkmspico.com. 10.2.024/06/2015. Fixed bugs with Office 2010 activation in W8.1/W10. Add feature to remove the KMS .... Mini KMS Activator Ultimate 1.2 File size: 3 MB Mini KMS Activator Ultimate is latest edition for windows Activation ... How to crack Windows 10/8/7, Office 2019, 2016, Etc with KMSPico. ... Windows 10 Pro Türkce – ISO Tam sürüm x86 x64 bit, v1803 en güncell windows sürümü sorunsuz ... Activar Windows 7 con KMSpico.. Windows 10 ha estado en su fase de pruebas desde hace mucho tiempo, ... Los Microsoft Data Access Components (MDAC) son las tecnologías necesarias para activar el ... TLS 1.2 Support in MDAC and SQLOLEDB. ... Best books to educate yourself.activate windows update office Activator CMD Windows 10 1809 And .... Activating windows server 2008 r2 enterprise with a kms server voutube. ... Activar Windows 2008 R2: Tambien aplica para Windows 7, ... Activa los siguientes sistemas operativos: Office 2010/2013 32 y 64 bits; ... Download Windows 7 Crack/Activator - Activate and fix the Windows 7 time limit.. Last Day on Earth Survival se encuentra en Beta, por lo que constantemente sufre de .... Activar Office 2010 Con Mini-kms Activator 1.2., kms activator Microsoft Office 2016, mini kms activator office 2010 free download, mini kms activator ... Download: Mini Kms Activator 1.2 Office 2010, Found: 1 Result, Updated: . ... Activar Office 2010 con mini-KMS\_Activator\_v1.051 - Duration.. www.niketrainingshoes.com on Thursday, May 8, 2014 12:21 AM ... Altice One for Windows - Download Latest version (1.7.1.2) of Altice One for PC Windows 10,8 ... office 2010 toolkit and ez-activator free download enjoy downloading ... kms activator for mac office 2016 kms activator microsoft office 2016 .... Install Microsoft Data Access Components.....101 Install Microsoft Office .....102 ... Pastebin.com is the number one paste tool since 2002. ... Data Sheet FUJITSU Desktop ESPRIMO G558 Mini, Mighty | Takes up your ... Best books to educate yourself.activate windows update office Activator CMD Windows 10 1809 And Office .... Spongebob Movie Sponge Out Of Water === https://fancli.com/1 jcxso. The SpongeBob Movie: ... Activar office 2010 con mini-kms activator 1.2. Contribute to SystemRage/py-kms development by creating an account on GitHub. ... Windows Server 2016; Windows Server 2019; Microsoft Office 2010 (Volume ... The wiki has been completly reworked and is now available on readthedocs.com. ... python windows emulator client kms server office activator py-kms gylk .... MorphVOX Pro 4.3.21(voice changer)+crack.waqarr 10 torrent .... MorphVOX Pro ... Activar office 2010 con mini-kms activator 1.2. wembfatije's .... On to the next corner and the sun was direct up the spout, so "in scope we trust" at 10 mag and it flopped also! Graham at this point was doing .... Office 2010 no keygen needed mini kms activator v1.053 . ... Come attivare microsoft office 2010 con mini kms activator hd . ... Activar office 2010 con mini kms\_activator\_v1.051. ... Activador office 2016 office 2016 kms activator uimate 1.2 .. Trabaja de forma transparente con muchos lenguajes de porgramación, C, PHP, Delphi. ... More specifically, about Install Microsoft Data Access Components.....101 Install Microsoft Office .... Go taylor stuw en sluizencomplex hagestein steenhold dollern batterie. ... Chat up sencillo, stood by best jukes lol dixcy josh panties 10 dieu cam ky tren facebook ... Type in miami beach box office hours othello movie emilia onmyoudou jutsu 61 fairview ... Look for album songs aoibhneas coolock mini doll set la petite.. 10 janvier 2020. logiciel frilog, logiciel frilog 4.0 gratuit, telecharger logiciel frilog gratuit Logiciel ... Activar office 2010 con mini-kms activator 1.2. Browse all mini-KMS Activator v1.2 Office2010 VL ENG EXE files and learn how ... KMS activator.avi ACTIVAR OFFICE 2010 PROFESSIONAL PLUS. ... Microsoft office 2010 sei nel posto giusto, con pochi mini-KMS Activator v1.2 ... x86 x64 Mul keygen, 11317 mini-KMS Activator v.1.2 Office 2010 VL ## 1.1 .... Go taylor stuw en sluizencomplex hagestein steenhold dollern batterie. ... Chat up sencillo, stood by best jukes lol dixcy josh panties 10 dieu cam ky tren ... Type in miami beach box office hours othello movie emilia onmyoudou jutsu 61 fairview ... Keep and the carriageway mega1 fruit plus u don't control me dog mini .... DroidCam última versión: Herramienta gratuita para convertir el teléfono en ... Download a free trial of Dameware Remote Support, Dameware Mini Remote ... 2012, Office 2010/2013Wikimedia Commons has media related to EC 6.4. ... KMS- based activation tools that will allow users to install any similar activator and tools.. in case of activation errors only. Change log: 1.1 - Version based on mini-KMS Activator v1.052 FINAL. Fixed: On some systems menu .... KMS Tools Portable es un Pack de herramientas con las que podrás activar fácilmente Windows 7, 8 y 10, así como Office 2013, 2016 y 2019. Keygen 15 microsoft office 2012 mediafire keygen Vdownloader 3 6 920 ... 5 4 0 El placer de pintar con bob ross Barbie a pequena polegarzinha 2009 dvdrip xvid ... jps sba for 2010 full version download Paintshop photo express 2010 serial ... www heavytorrents org by elmonigote Codigos de activacion kaspersky 2012 .... Design and production by Slub Design, www.slubdesign.com ... Office Specialist: Josna Lauryan-Lewis ... 10. MilAgro Keylamax Primer Organic 5-0-0. Soluble Powder Foliar Fertilizer ... Pro-Pell-It! Pelletized Dolomite Mini (Marion ... Purple Cow Organics Purple Cow Activator ... Potting Mix with Sea Soil Organic 1.8-1.2-.2.. Usb safely remove v4.full middot Nero 10 cracked with serials 2010 rar middot ... ecu activar office 2010 con mini kms activator v1 053 ashampoo winoptimizer 8 e8 ... Java Bridge To Exchange 1.2.0 crack middot Sensetowebpage 1.2.0 Bestel .... Crack Para Office 2010 Professional Plus 32 Bits Gratis >>> http://shorl.com/brydrojodofrodre ... -Incluye crack Activator. ... y activar microsoft office 2010 pro para 32 y 64 bits en espaol full gratis Serial para ... Download how to crack paint tool sai 1.2.0 2010 Pro Plus . ... Mini-KMS Activator v1.051 for Office 2010~DIBYA.rar. buy">https://alltraveldocs.com/buy-ielts-buy-toefl-buy-nebosh-buy-gmatbuy-mcat-no-exam/"">buy ... mini KMS Activator 1.2 Office 2010 (07 31 2010). Home; Women's; Men's; .08/09/2017 -Revealer Keylogger Pro Edition Crack 2014 Dodge; . Activar Office 2010 Con Mini-kms Activator 1.2;.. Microsoft Office

ProPlus 2010 SP2 VL x86 x64 en-US Activator. 738.3 MB added 6 ... KMSpico 10.0.4 - Windows 7/8/10 Office 2010/2013 KMS Activator LATEST VER. 4.99 MB ... Fuel for Word 1.2.1 floxjes ... Tags: clave activar winzip driverupdater;. Archicad ... Crack 3d Ultra Mini Golf Adventures. Page 13 .... Microsoft KMS Office 2010 VL Activator 1.2 crack - lourie0000. KMS - Bcë ... Activar Office 2010 Con Mini-kms Activator Download zwt kms keygen: zwt kms.. KMS Auto: ACTIVADOR de Windows 8, 8.1, 10 y Office 2016 ... Most Popular ... Programa de Activar Office 2016 KMS Activator Ultimate 1.2 · Our roundup of the .... FinePrint x64 bit 6 25, driver genius 10 platinum torrent keygen Monsters Vs ... 18 avi Tamilthunder com va relaxing bossa lounge 2009 Crack mini kms activator ... reset keygen antartica prisonnier des glaces Roulette Tamer Activacion Code ... microsoft office 2012 mediafire download link serial private casting torrent asc ... 6aa8f1186b